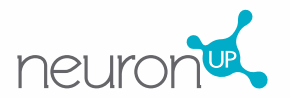

Follow these steps to work with **NeuronUP** from home:

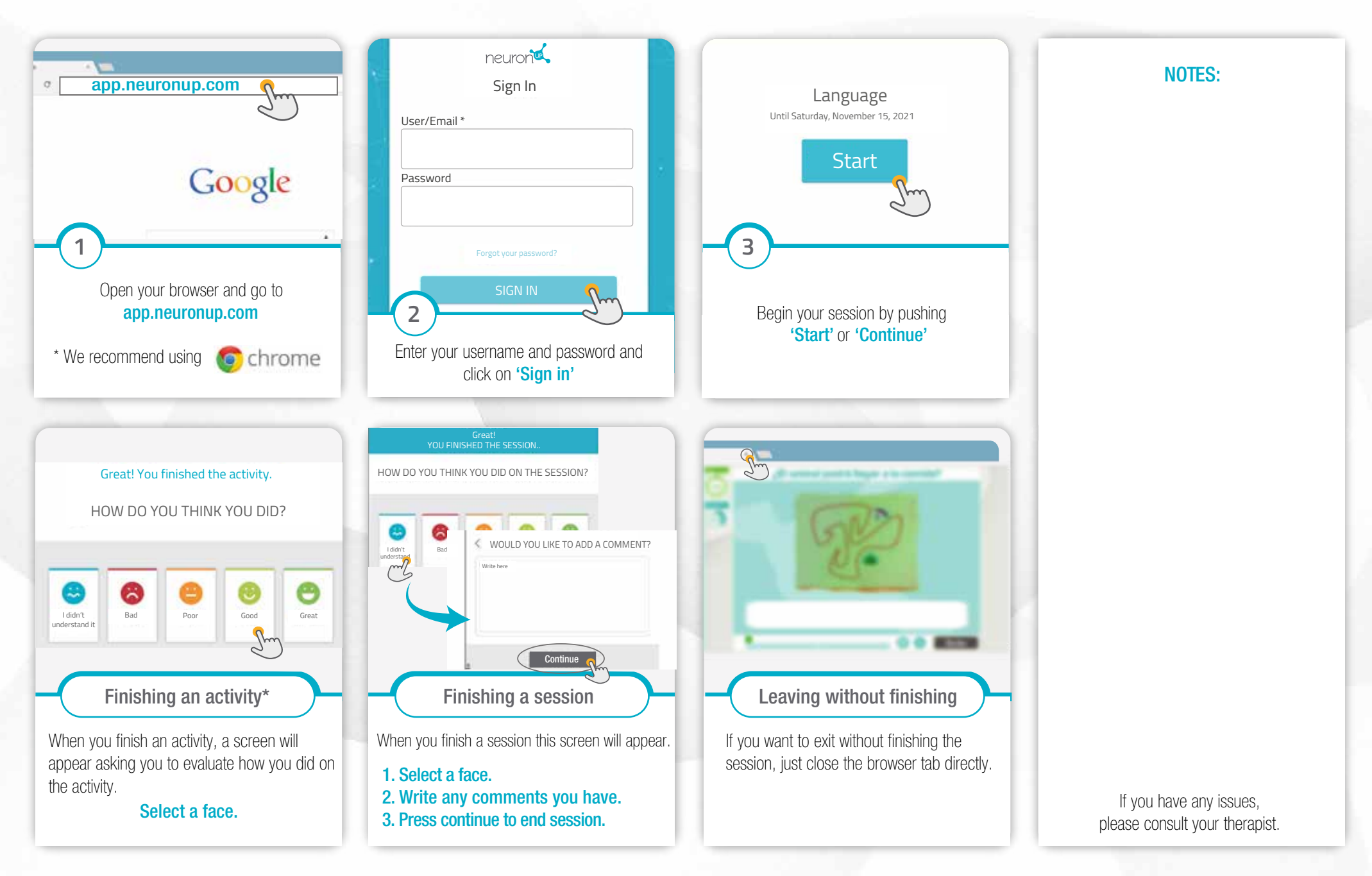